### CREATING A FIRM

## SOLO SUCCESS: LAUNCHING YOUR OWN PRACTICE

Rachel Edwards

Professional Liability Fund

Practice Management Attorney

### Solo Success: Launching Your Own Practice

- 1. PowerPoint Slides
- 2. PLF-covered attorneys by county in Oregon- <a href="https://www.osbplf.org/blog/inpractice/you-may-be-needed-elsewhere--how-a-market-analysis-can-help-/">https://www.osbplf.org/blog/inpractice/you-may-be-needed-elsewhere--how-a-market-analysis-can-help-/</a>
- ABA Technology Resourceshttps://www.osbplf.org/assets/forms/pdfs//ABA%20Technology%20Resources.pdf
- 4. Resources from the PLF Risk Management Services provides a great variety of free CLEs, practice aids, publications, newsletter articles, and blog posts:
  - a. PLF publications available at https://www.osbplf.org/services/resources/#plf\_books
    - i. A Guide to Setting Up and Running Your Law Office
    - ii. A Guide to Setting Up and Using Your Lawyer Trust ACcount
  - b. PLF CLEs available at <a href="https://www.osbplf.org/services/resources/#cles">https://www.osbplf.org/services/resources/#cles</a>
  - c. PLF practice aids available at <a href="https://www.osbplf.org/services/resources/#cles">https://www.osbplf.org/services/resources/#cles</a>
  - d. PLF blog, InPractice, at <a href="https://www.osbplf.org/blog/inpractice/">https://www.osbplf.org/blog/inpractice/</a>
  - e. PLF newsletter, *InBrief*, available at <a href="https://www.osbplf.org/services/resources/#inbrief">https://www.osbplf.org/services/resources/#inbrief</a> (use the search box to help you locate articles on topics you are interested in)
- 5. Resources for Topics Covered Today:
  - a. Client Relations
    - i. PLF Practice Aids see Client Relations
    - a) Client Relations Best Practices
  - b. Engagement Letters and Fee Agreements
    - i. PLF Practice Aids See Engagement Letters and Fee Agreements
      - a) Engagement Letters and Fee Agreements
  - c. Entity Formation
    - i. PLF Practice Aids see Entity Formation for Lawyers
    - a) Choice of Entity for a Legal Practice in Oregon
  - d. Marketing
    - i. PLF Practice Aids See Marketing
    - a) Create a Marketing Plan for Your Small Law Firm
    - b) Marketing and Business Development Worksheets
    - c) Marketing and Business Development: Crucial Skills
    - d) Marketing Plans- Sample and Completed
    - ii. PLF blog articles
      - a) Marketing: Your Law Firm, Yourself (<a href="https://www.osbplf.org/blog/inpractice/marketing--your-law-firm-yourself/">https://www.osbplf.org/blog/inpractice/marketing--your-law-firm-yourself/</a>)
  - e. Office Systems and Procedures
    - i. PLF Practice Aids see Office Systems and Procedures
    - a) Creating an Office Procedures Manual
    - b) Docketing and Calendaring Checklist
    - c) Mail Handling
    - d) Office Systems Review Checklist
    - e) Reminder and Tickler Systems
    - f) Setting Up an Effective Filing System
    - g) New Client Information Sheet with Disclaimer

- ii. PLF blog articles
  - a) Phone Systems: What Works for Your Firm? (https://www.osbplf.org/services/resources/#blog)
  - b) Manage Your Law Office with Documented Systems and Procedures (<a href="https://www.osbplf.org/blog/inpractice/manage-your-law-office-with-documented-systems-and-procedures-/">https://www.osbplf.org/blog/inpractice/manage-your-law-office-with-documented-systems-and-procedures-/</a>)
  - c) Client Intake: Making it More Effective and Efficient
     (https://www.osbplf.org/blog/inpractice/client-intake--making-it-more-effective-and-efficient/)
  - d) Electronic Payment Processing Software for Law Firms
     (<a href="https://www.osbplf.org/blog/inpractice/electronic-payment-processing-software-for-law-firms/">https://www.osbplf.org/blog/inpractice/electronic-payment-processing-software-for-law-firms/</a>)
  - e) Reduce Malpractice Risk by Properly Managing Files (https://www.osbplf.org/blog/inpractice/reduce-malpractice-risk-by-properly-managing-files-/)
- f. Opening a Law Office
  - i. PLF Practice Aids see Opening or Moving a Law Office
  - a) Checklist for Opening a Law Office
  - b) Office Sharing Guidelines
  - c) Home-Based Law Office
  - d) Law Office Business Plan Worksheet
  - e) Start-Up Budget
  - f) Monthly Budget
  - g) Cash Flow Worksheet 12 Months
  - ii. PLF blog articles
    - a) Why is More Than a Question: Understanding Your Firm's Purpose (<a href="https://www.osbplf.org/blog/inpractice/why-is-more-than-a-question-understanding-your-firms-purpose-/">https://www.osbplf.org/blog/inpractice/why-is-more-than-a-question-understanding-your-firms-purpose-/</a>)
    - b) Getting it All Done as a Solo (<a href="https://www.osbplf.org/blog/inpractice/getting-it-all-done-as-a-solo/">https://www.osbplf.org/blog/inpractice/getting-it-all-done-as-a-solo/</a>)
    - c) Business Planning for Your Practice
       (https://www.osbplf.org/blog/inpractice/business-planning-for-your-practice/)
    - d) The Basics of Your Financial Statements
       (https://www.osbplf.org/blog/inpractice/the-basics-of-your-financial-statements/)

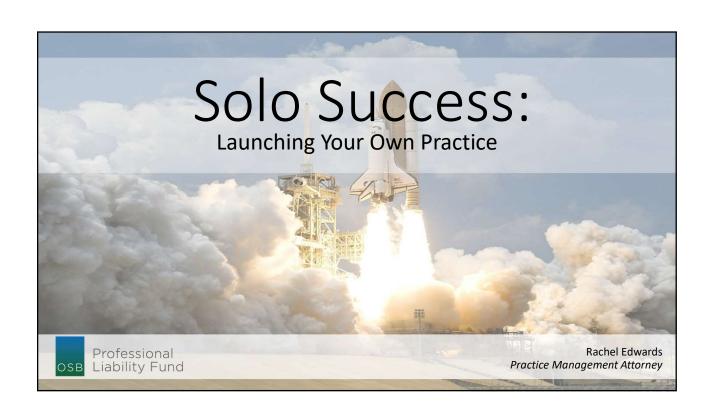

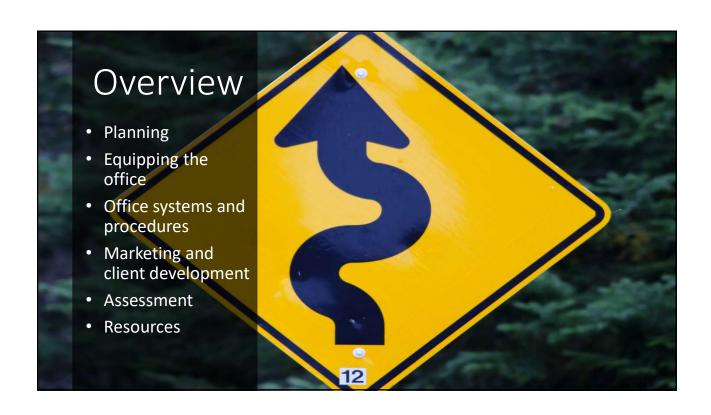

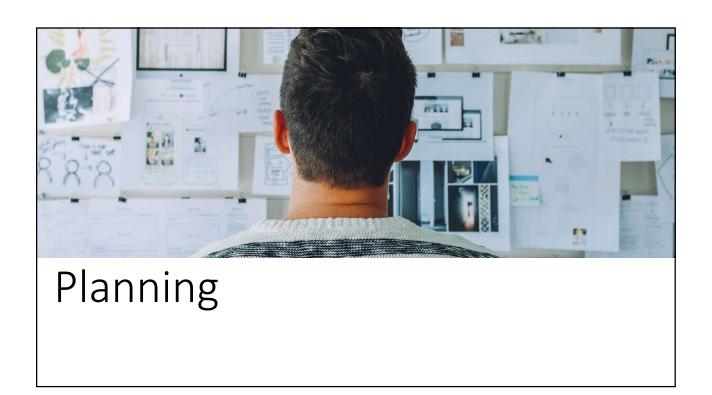

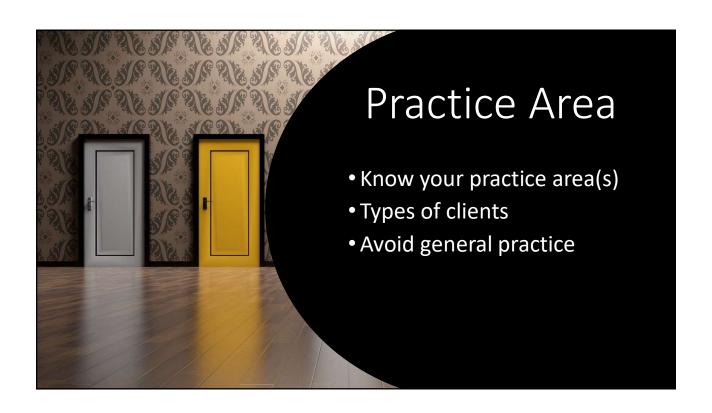

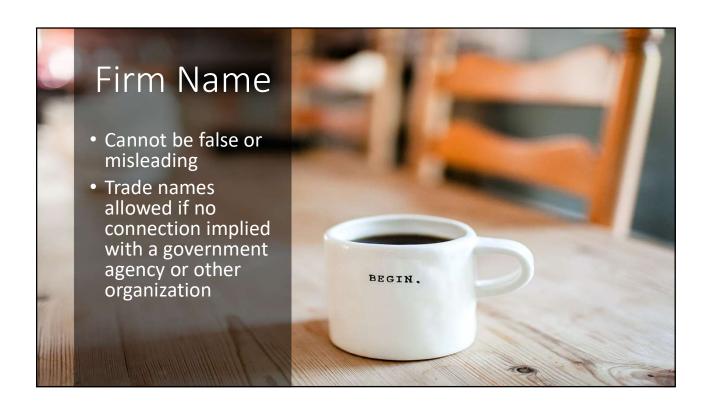

### Choice of Entity

- Sole proprietorship
- Single shareholder PC
- Single member LLC

OPEN

www.osbplf.org > Services > CLEs & Resources > Forms > Entity Formation for Lawyers

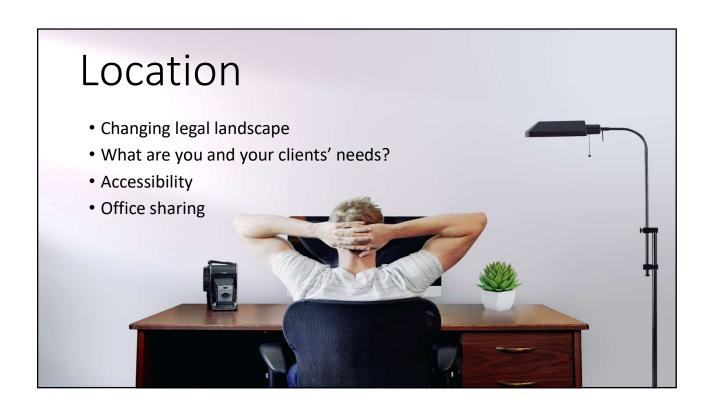

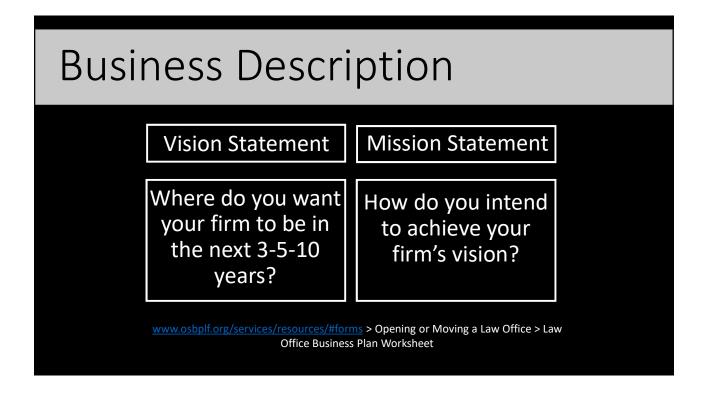

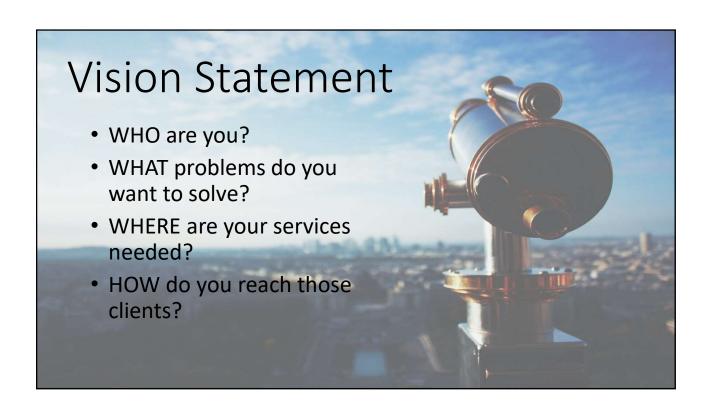

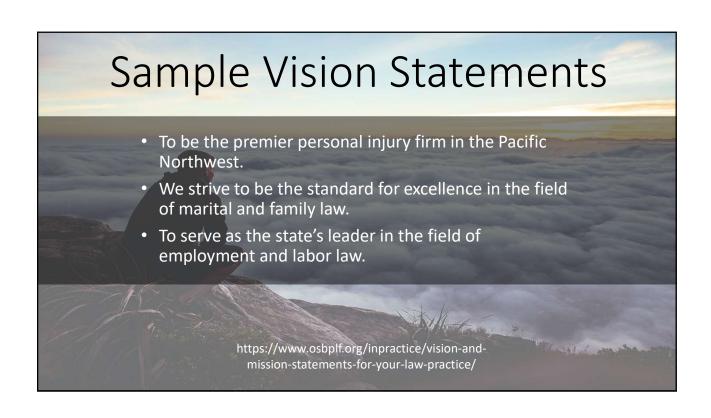

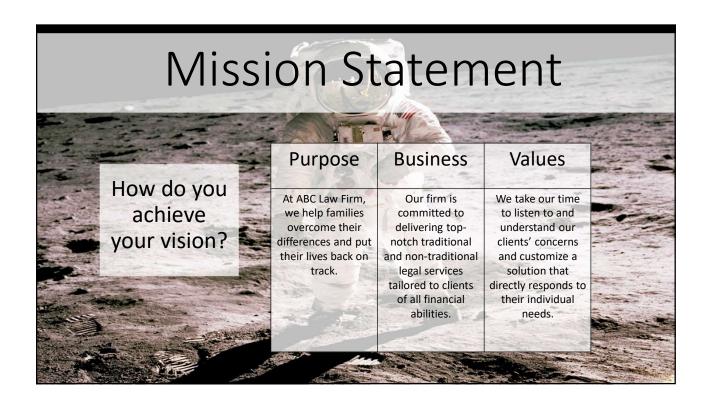

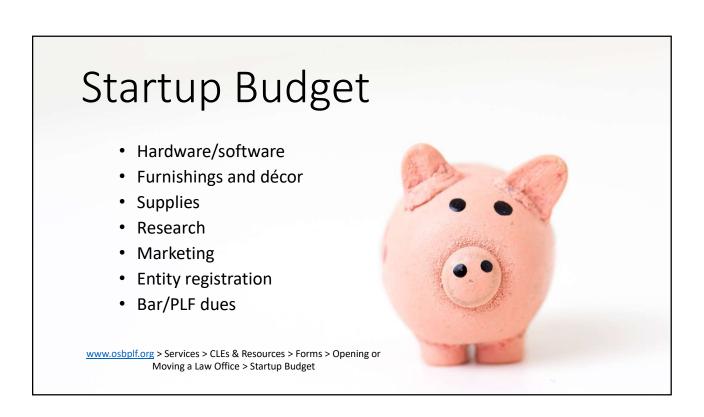

### Monthly Budget

- Rent/utilities
- Phone/Internet
- Recycling/shredding
- Supplies
- Bar/PLF dues
- Organization dues (ex. Local bar Credit card processing associations)
- CLEs

- · Business insurance
- Marketing
- · Subscriptions (ex. Paid research, software)
- Tax withholdings
- Accountant/bookkeeper
- Miscellaneous (ex. Lunches, travel)
- Salary

www.osbplf.org > Services > CLEs & Resources > Forms > Opening or Moving a Law Office > Monthly Budget

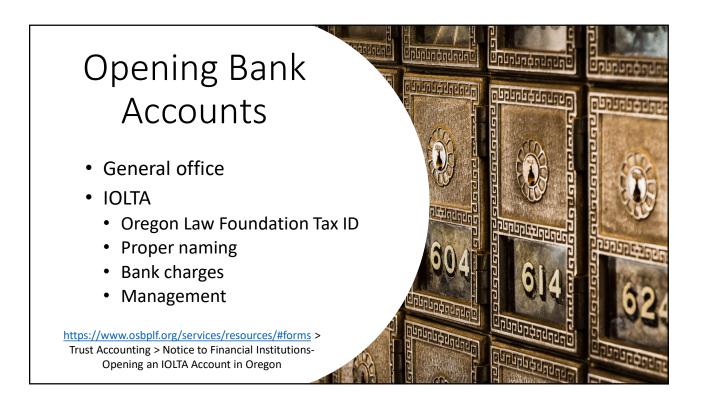

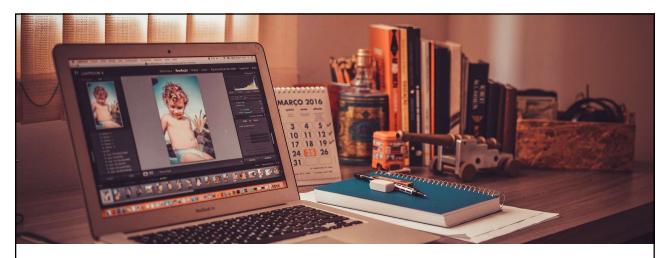

Equipping the Office

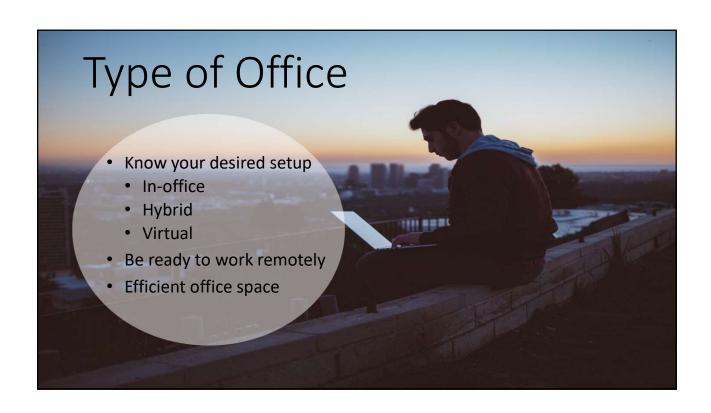

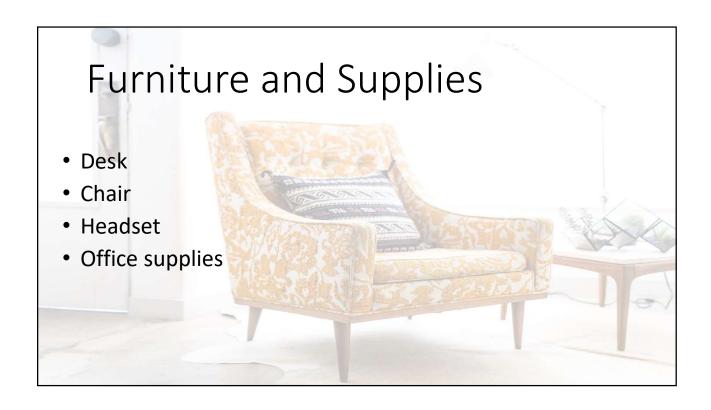

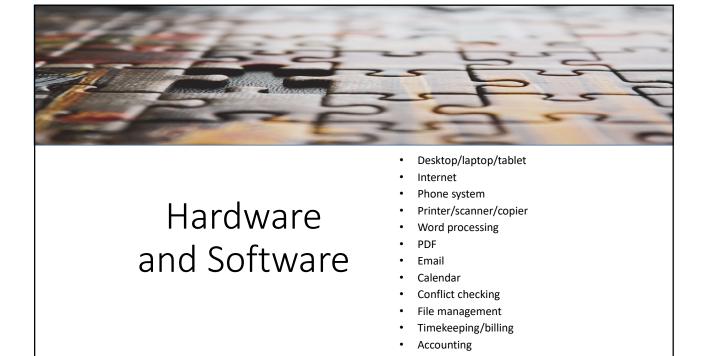

### **Software Options**

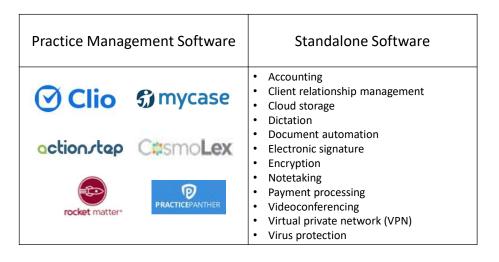

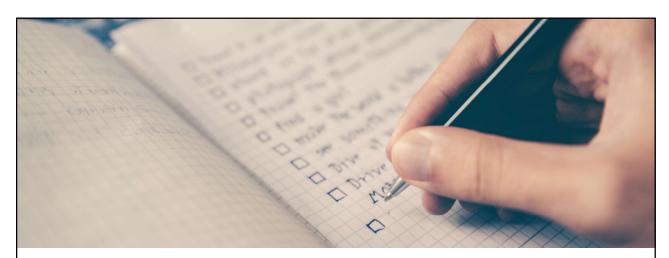

Office Systems and Procedures

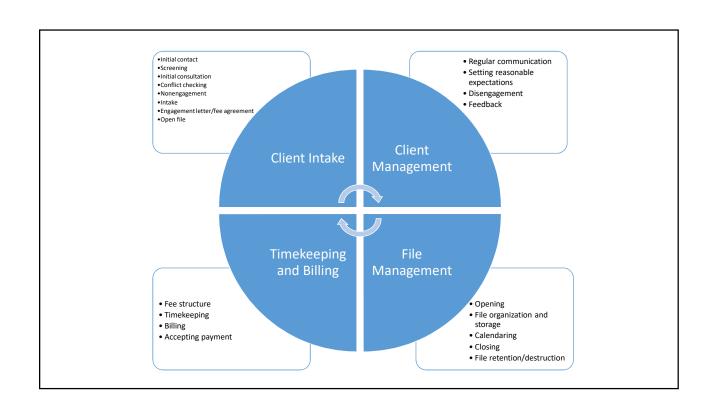

### Client Intake

- 1. Initial contact
- 2. Screening
- 3. Initial consultation
- 4. Conflict checking
- 5. Nonengagement
- 6. Intake
- 7. Engagement letter/fee agreement
- 8. Open file

https://www.osbplf.org/blog/inpractice/client-intake-making-it-more-effective-and-efficient/

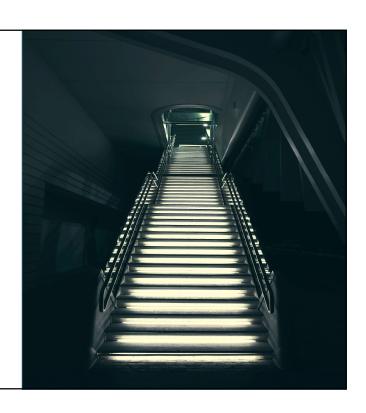

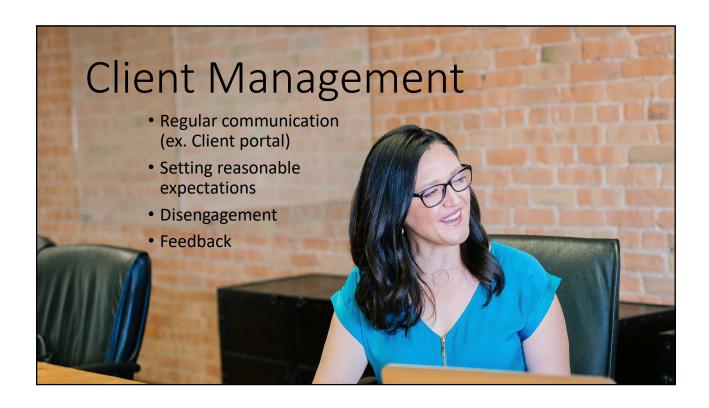

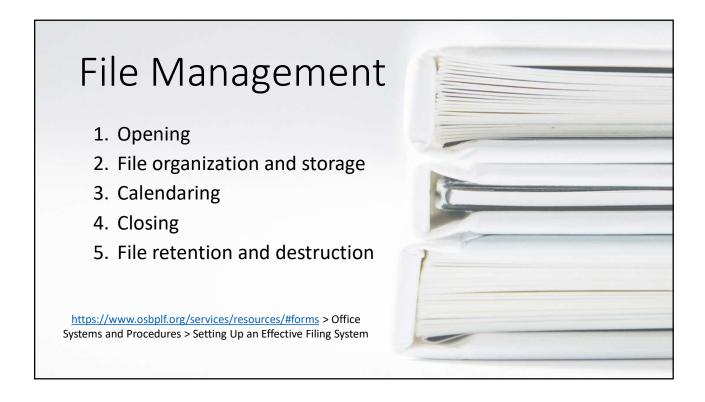

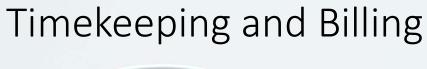

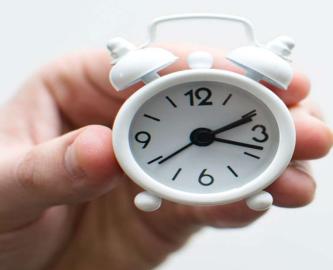

- Fee structure
- Timekeeping
- Billing
- Accepting payment

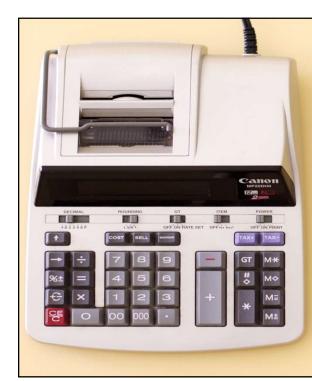

### **Attorney Fees**

- Hourly
- Flat
- Contingent
- Hybrid
- Subscription
- Alternative

https://www.osbplf.org/blog/inpractice/ establishing-reasonable-fees/

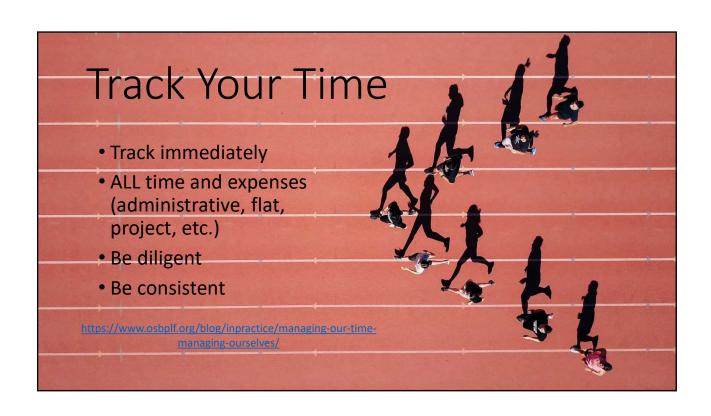

### **Utilization Rate**

- Number of hours billed divided by the number of hours worked
- Average utilization rate for lawyers was 31% in 2020 (2.5 billable hours per day)

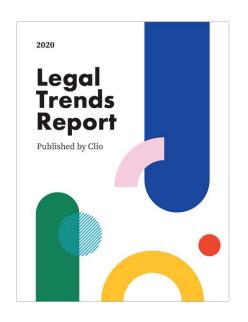

### **Getting Paid**

- Online payments
- Flat fee earned upon receipt (ORPC 1.5(c)(3) and 1.15-1(c))
- Accurate retainer
- Evergreen (replenishable) retainer
- Follow-up
- Payment plan
- · Discounts for aged invoices

https://www.osbplf.org/blog/inpractice/options-for-getting-paid/

### Online Payments

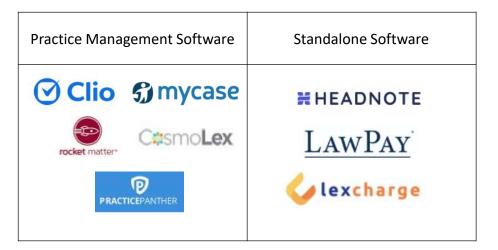

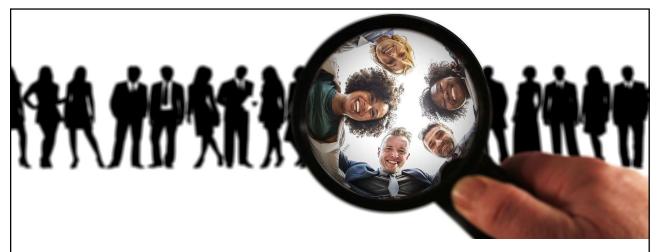

Marketing and Client Development

### Market Analysis and Goals

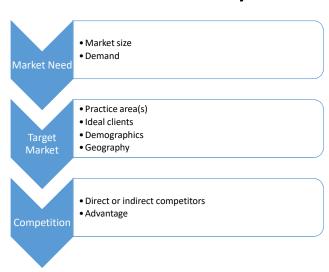

- Set goals
- Track marketing
- Adjust marketing and intake strategies accordingly

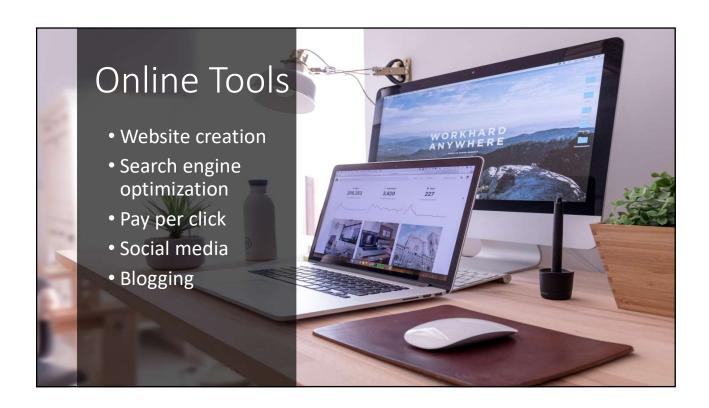

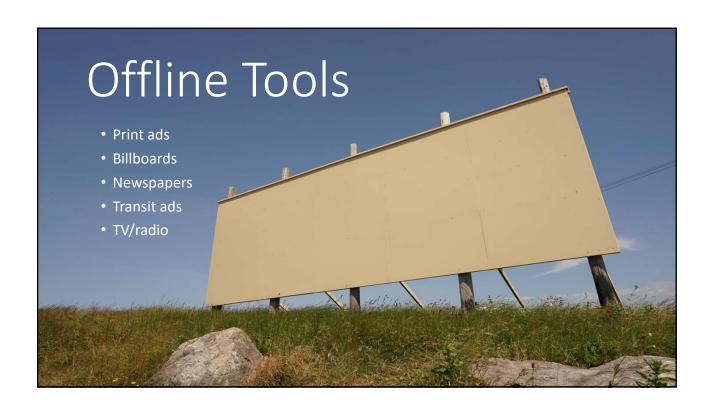

## Referrals

- Client referrals
  - Customer service
  - Exit survey/request
- Network referrals
  - Attorneys
  - Non-attorneys

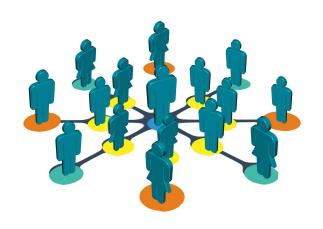

|                           | working (atto                                                                                                    | National                                     |
|---------------------------|----------------------------------------------------------------------------------------------------|----------------------------------------------|
| General                   | New lawyer mentoring (OSB & MBA)     OSB committees     County bar associations     Oregon New Lawyers Division     Oregon Women Lawyers | American Bar Association                     |
| Practice-Area<br>Specific | OSB sections     Oregon Trial Lawyers Association     Oregon Criminal Defense Lawyers     Association                                    | American Immigration Lawyers     Association |

### Networking (attorneys)

- Current contacts
- Listserves
- Attending CLEs
- Attending social events/fundraisers
- Writing projects
- Cold calls/emails

# Networking (non-attorneys) (Know your target industry "Location" Best way to reach \* Remember ORPC 7.3 (solicitation)\*

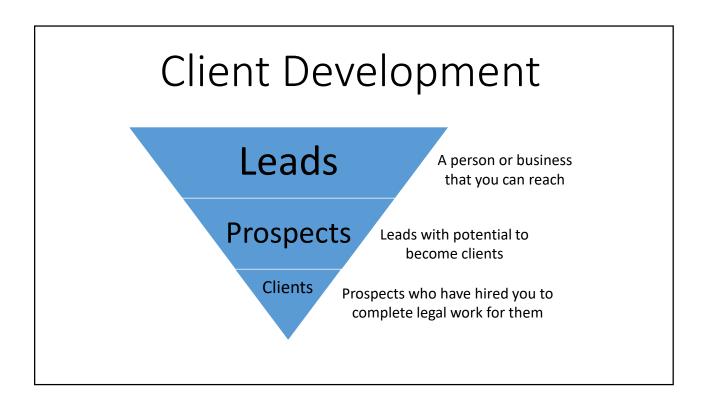

### Conversion

- How many leads become clients?
- Track your conversion rate
  - # of clients/# of leads X 100
  - 20 leads  $\implies$  2 new clients = 10% conversion rate

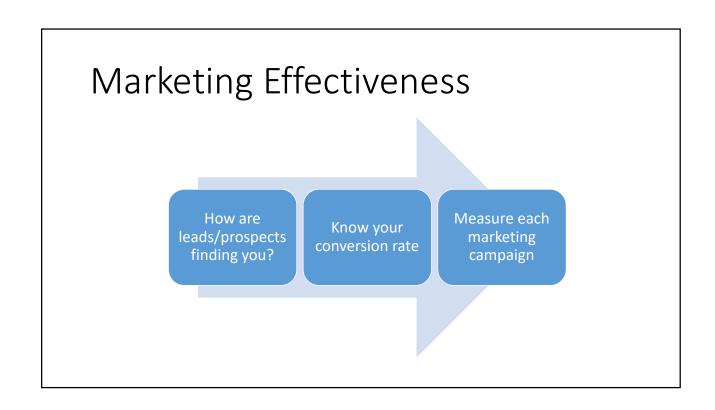

### Client Relationship Management (CRM)

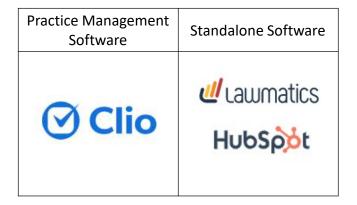

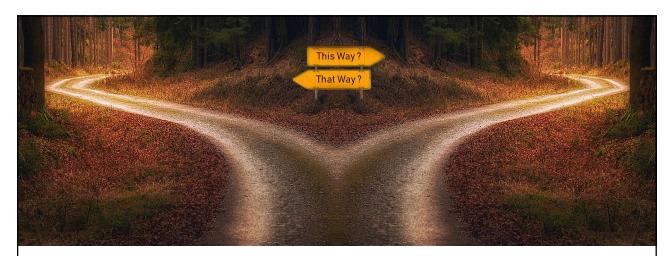

### Assessment

### Financial Health

|             | Income<br>Statement                                                          | Balance<br>Sheet                                                                    | Cash Flow<br>Statement                                                                        |
|-------------|------------------------------------------------------------------------------|-------------------------------------------------------------------------------------|-----------------------------------------------------------------------------------------------|
| Purpose     | Profitability during<br>a specific time<br>period (ex. 1/1/21<br>to 2/28/21) | Snapshot of firm's<br>financial position<br>at a point in time<br>(ex. End of year) | How cash flow has<br>changed over a<br>specific period of<br>time (ex. 1/1/21 to<br>12/31/21) |
| Calculation | Revenue earned<br>minus expenses<br>incurred                                 | Assets, liabilities,<br>owners' or<br>stockholder's<br>equity                       | Cash coming into the firm                                                                     |

https://www.osbplf.org/inpractice/the-basics-of-your-financial-statements/

## Measure Progress • Maintain written, measurable goals • Track information • Financial • Number of leads/prospects/clients • Conversion rate • Adjust as necessary

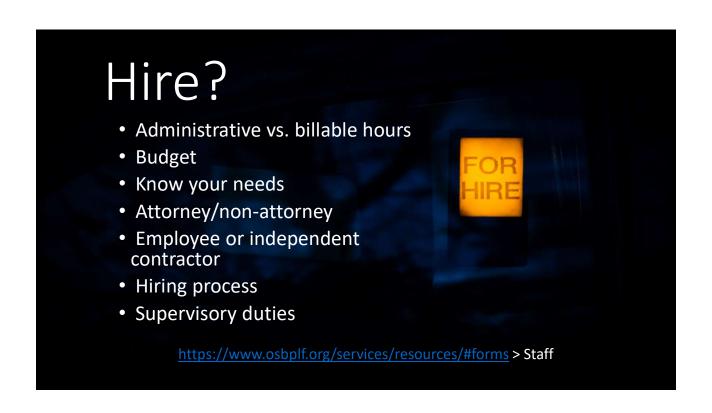

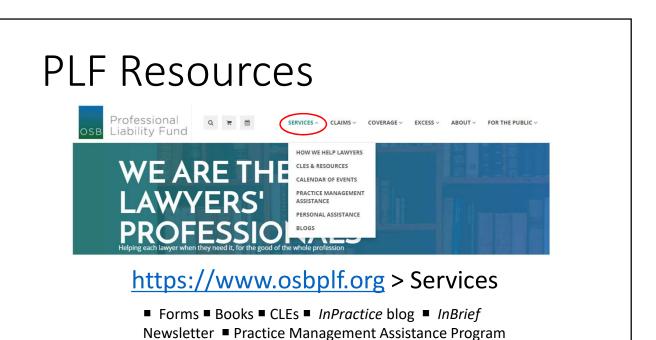

(PMAP) ■ Oregon Attorney Assistance Program (OAAP)

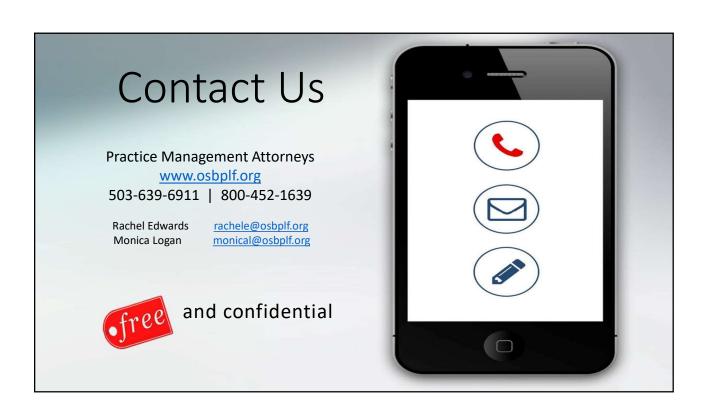